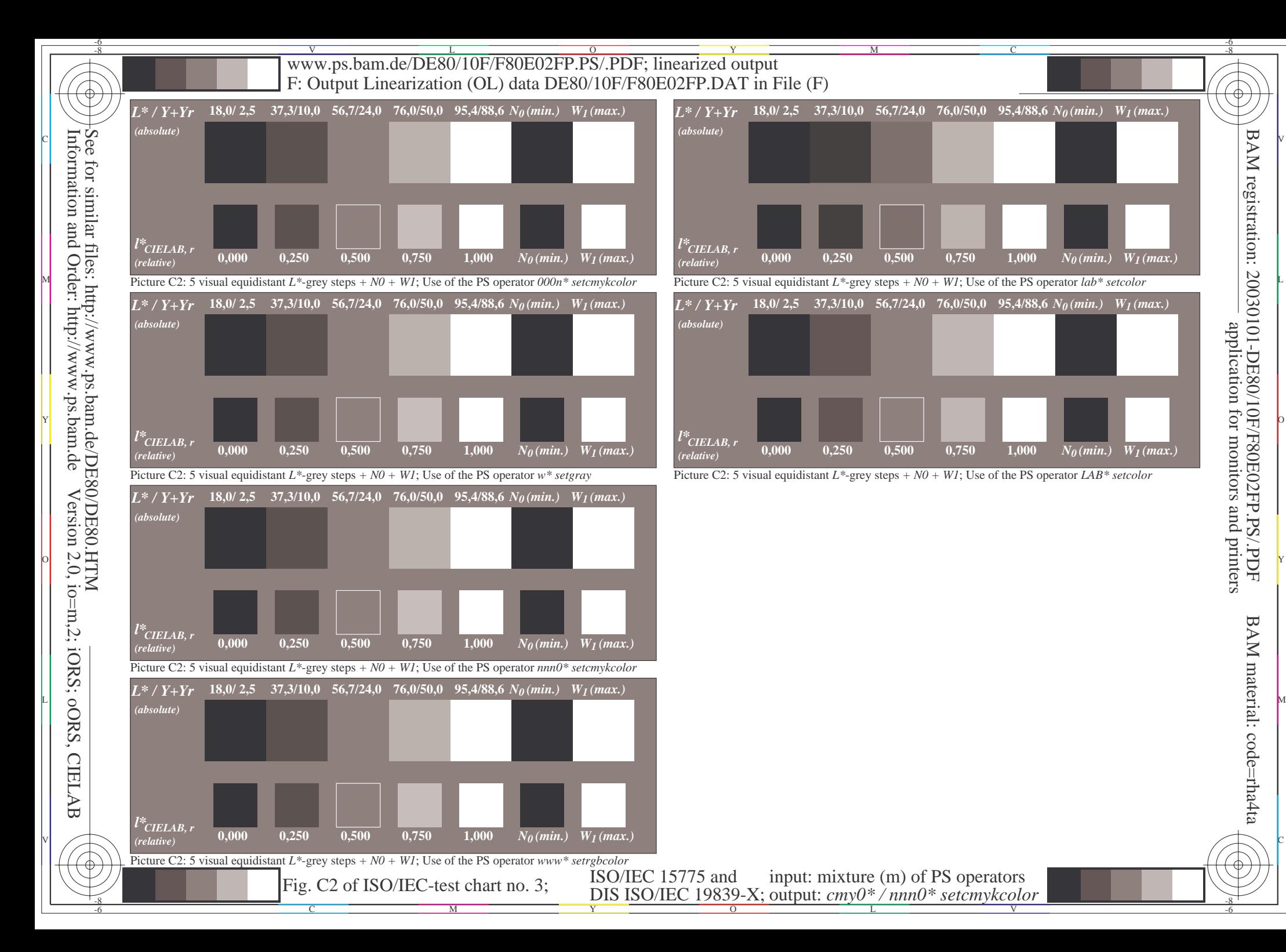

-6

-6